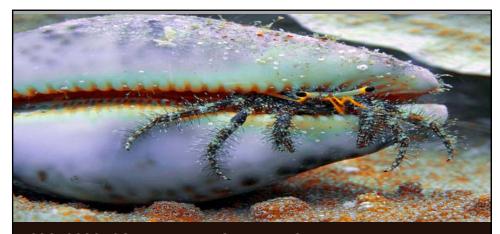

### **CSC40232: SOFTWARE ENGINEERING**

**Professor: Jane Cleland-Huang** 

Lecture 4: Getting Started with Java FX Wednesday, January 30<sup>th</sup> and February 1<sup>st</sup> sarec.nd.edu/courses/SE2017

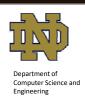

## What are we covering today?

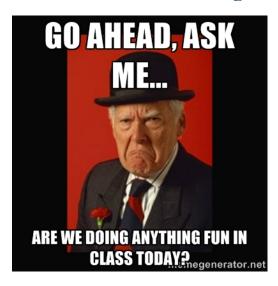

- 1. A new design pattern (Composite)
- 2. Mouse Event handler

# Lots of things are Hierarchical

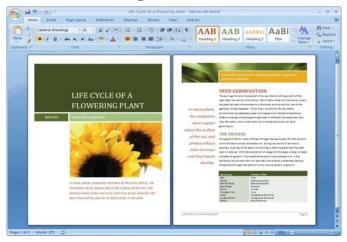

How could you manage the hierarchy in a document so that you could perform functions (such as resize) groups of objects together?

# 

### Whole-Part Relationships

### Problem:

How can we treat a group or composition structure of objects the same way (polymorphically) as a non-composite (atomic) object?

### Solution:

Define classes for composite and atomic objects so that they implement the same interface.

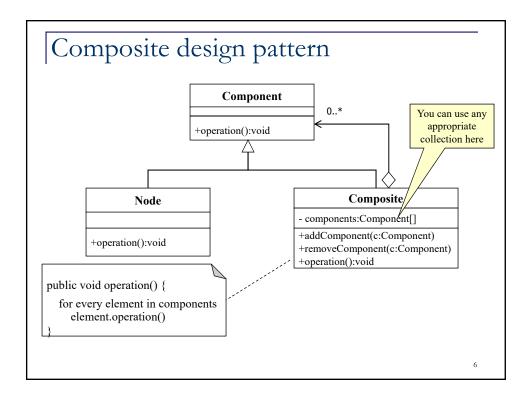

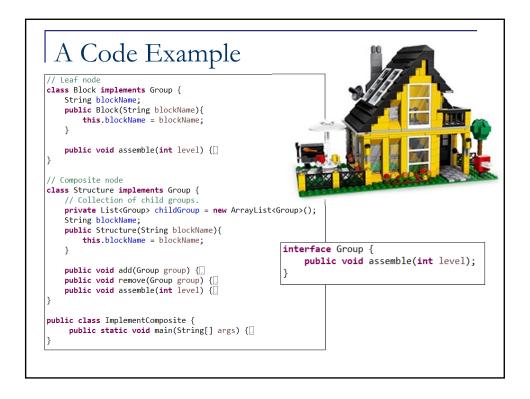

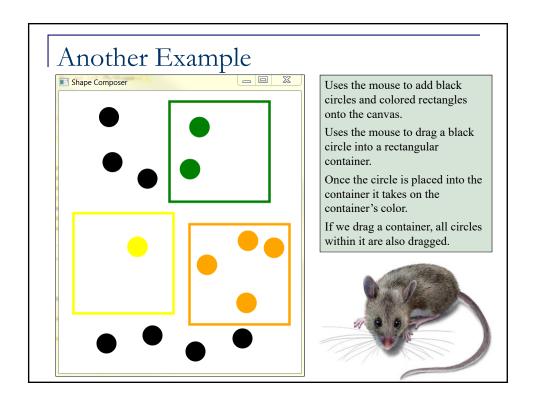

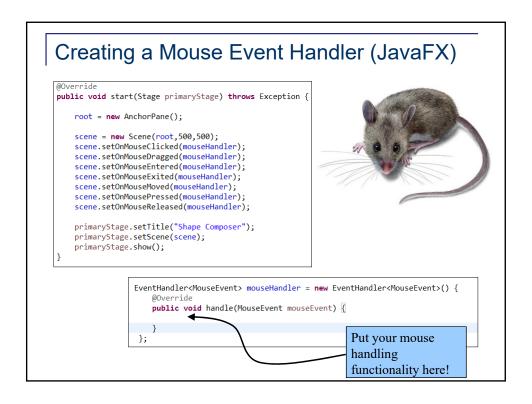

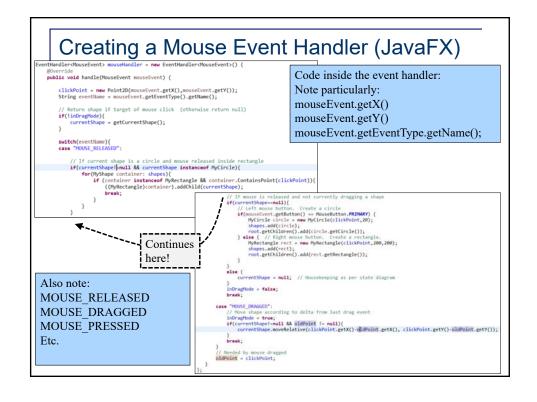

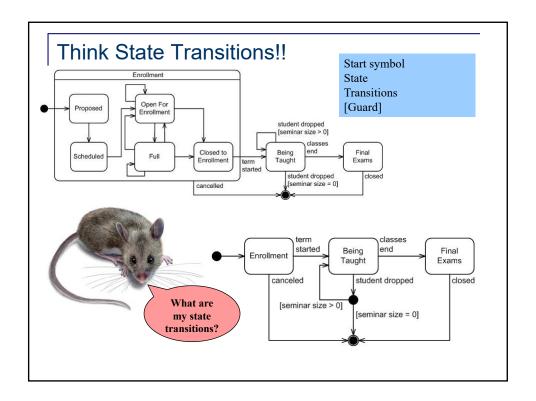

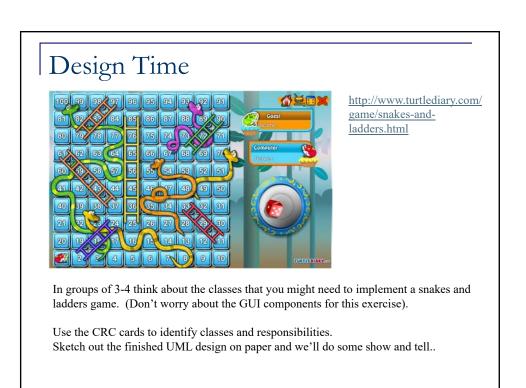